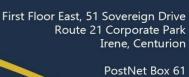

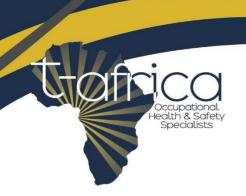

Private Bag x2 Moreleta Village Pretoria 0097

# **INCIDENT INVESTIGATION**

| Course Title                              | Conduct an investigation into workplace incidents |
|-------------------------------------------|---------------------------------------------------|
| Maximum Duration                          | 5 Days                                            |
| Included in Course                        | Course Material, Certificate                      |
| Place                                     | Online (e-Learning)                               |
| Unit Standard (SAQA)                      | 120335   NQF 3   Credits 5                        |
| Course Content – Learner Program Outcomes |                                                   |

### **MODULE 1: REQUIREMENTS**

- The Need for Safety, Health and Environmental Protection
- Legal and Organizational Requirements
- Summary of Legal Requirements
- Example of Code of Practice

#### **MODULE 2: PREPARE TO GATHER DATA**

- · Requirements for an investigation
- Prepare to Gather Data

## **MODULE 3: GATHER DATA**

- Accidents in the Workplace
- Occupational Safety
- Gather information
- Evaluate the information

## **MODULE 4: REPORTING**

• Recording Incidents

Learner Guide Consists of 73 Content Pages

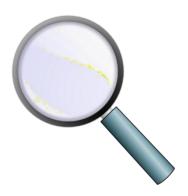

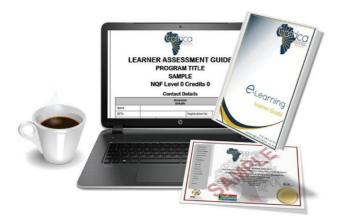

#### **Instructions:**

Once we have received your proof of payment, you will be added as a member on our website. You will receive log in details. Please read email carefully and follow instructions.

Online you will find your training material, contact details of your facilitator and assessments.

**Training Material** May be downloaded for your convenience, but you can also keep it digital. This is completely up to you.

**Contact details to your facilitator** is available weekdays between 08:00 & 16:00 - We suggest you go through your material and set-up an online meeting with your facilitator with all your concerns. Your facilitator will be available on email, Whatsapp & Skype. Please arrange time, date and means of communication well in advance.

**Assessments** Once you have proper knowledge of your study material, you may contact your facilitator for your assessment. He/she will discuss your concerns and he/she will make sure you are ready for your assessment.

Please **DO NOT** attempt to do your assessment without proper knowledge of your training material. You will only be allowed to submit your assessment **ONCE**. Make sure you completed your whole assessment before clicking the submit button.

#### **CHECKLIST:**

- 1. STUDIED TRAINING MATERIAL
- 2. COMPLETE AND SUBMIT ASSESSMENT
- 3. COMPLETE AND SUBMIT STUDENT FEEDBACK FORM